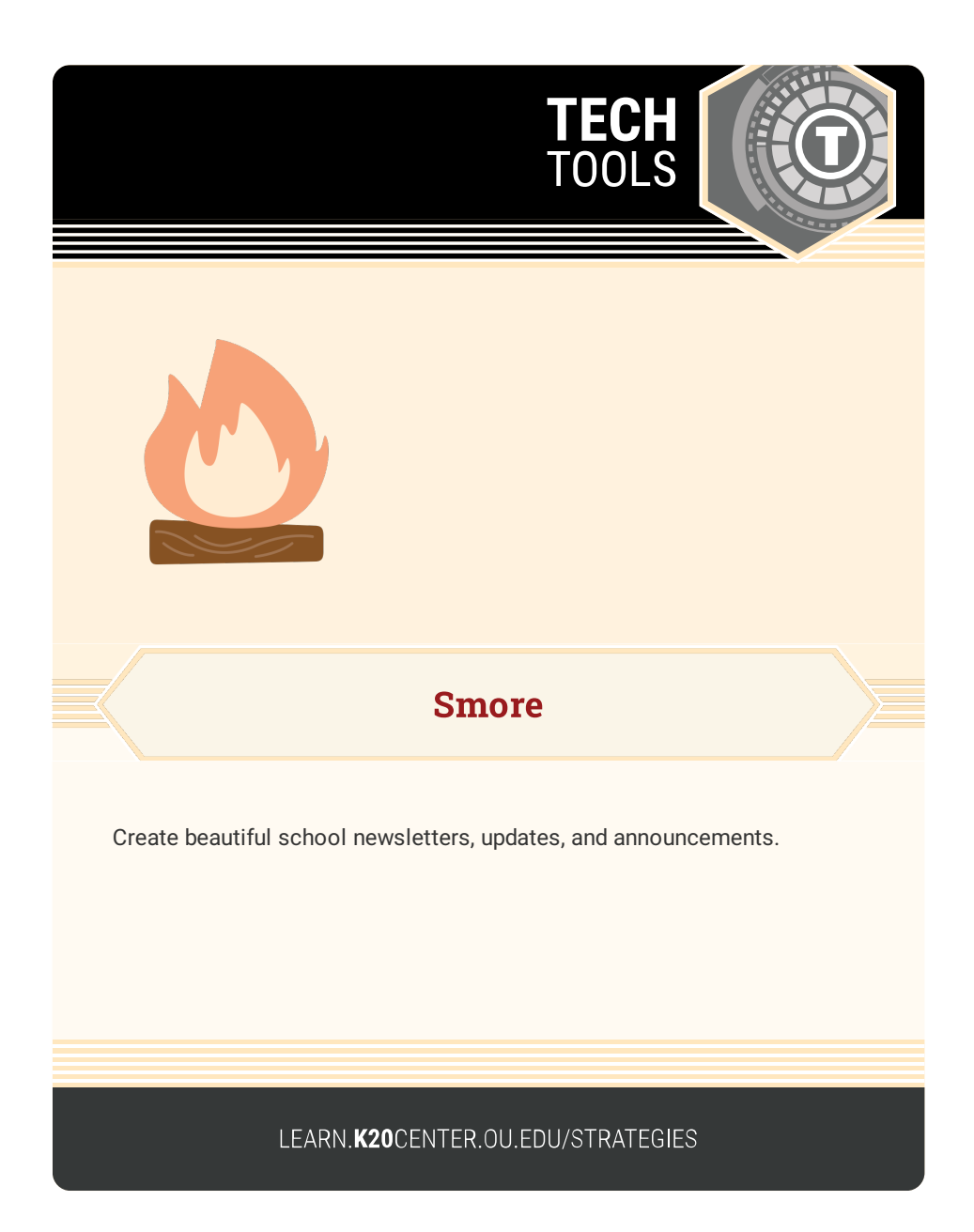

## **SMORE**

## **Summary**

A variety of integrations are possible with Smore:

- **•** Literary analysis
- **•** Book report collages
- Upcoming class assignments
- Newsletters
- **•** Information about meetings or PDs
- Classroom syllabi
- PLC/meeting agendas

## **Procedure**

- 1. Go to www.smore.com.
- 2. Sign in or create an account.
- 3. Start creating your newsletter or check out the templates.

## **Check out some example flyers:"**

Romeo and Juliet: <https://smore.com/xazm>

Professional development: <https://smore.com/xjas>